## Package 'AMPLE'

September 16, 2019

Title Common Code for the 'AMPED' and 'PIMPLE' 'shiny' Apps for Stakeholder Engagement and Harvest Strategies

Version 0.0.2

Maintainer Finlay Scott <finlays@spc.int>

Description A collection of common code for the 'AMPED' and 'PIMPLE' 'shiny' applications for stakeholder engagement in developing fisheries harvest strategies. The package is not that useful on its own but provides common functionality including plots, stochasticity options, life history options and a simple surplus production model.

License GPL-3

**Depends** shiny  $(>= 1.3.2)$ 

```
Imports ggplot2 (> = 3.1.1), dplyr (> = 0.8.1), tidyr (> = 0.8.3),
      wesanderson (> = 0.3.6), shinyjs (> = 1.0)
```
Encoding UTF-8

LazyData true

RoxygenNote 6.1.1

**Suggests** test that  $(>= 2.1.0)$ 

NeedsCompilation no

Author Finlay Scott [aut, cre]

Repository CRAN

Date/Publication 2019-09-16 04:10:03 UTC

## R topics documented:

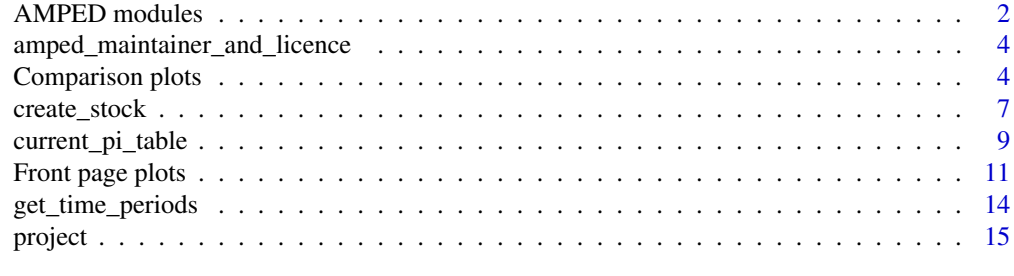

#### **Index** [17](#page-16-0)

## Description

stoch\_params\_setterUI() is the interface for the stochasticity options.

stoch\_params\_setter() does the setting.

set\_stoch\_params() Sets up default values. Only exported to get the examples to work.

stock\_params\_setterUI() is the interface for the stock options (e.g. life history and exploitation status).

stock params setter() does the setting.

get\_lh\_params() Sets up default values. Only exported to get the examples to work.

mp\_params\_setterUI() is the interface for the HCR options

mp\_params\_setter() does the setting.

mp\_params\_switcheroo() Sets up default values. Only exported to get the examples to work.

#### Usage

```
stoch_params_setterUI(id, show_biol_prod_sigma = TRUE,
  show_biol_est_sigma = TRUE, show_biol_est_bias = TRUE,
  init_prod_sigma = 0, init_est_sigma = 0, init_est_bias = 0,
  show\_var = TRUE)
stoch_params_setter(input, output, session)
set_stoch_params(input)
stock_params_setterUI(id)
stock_params_setter(input, output, session)
get_lh_params(input)
mp_params_setterUI(id, mp_visible = NULL,
 title = "Select the type of HCR you want to test.",
  init_thresh_max_catch = 140, init_thresh_belbow = 0.5,
  init_constant_catch = 50, init_constant_effort = 1,
  input_label = "HCR Type")
mp_params_setter(input, output, session)
mp_params_switcheroo(input)
```
## AMPED modules 3

## Arguments

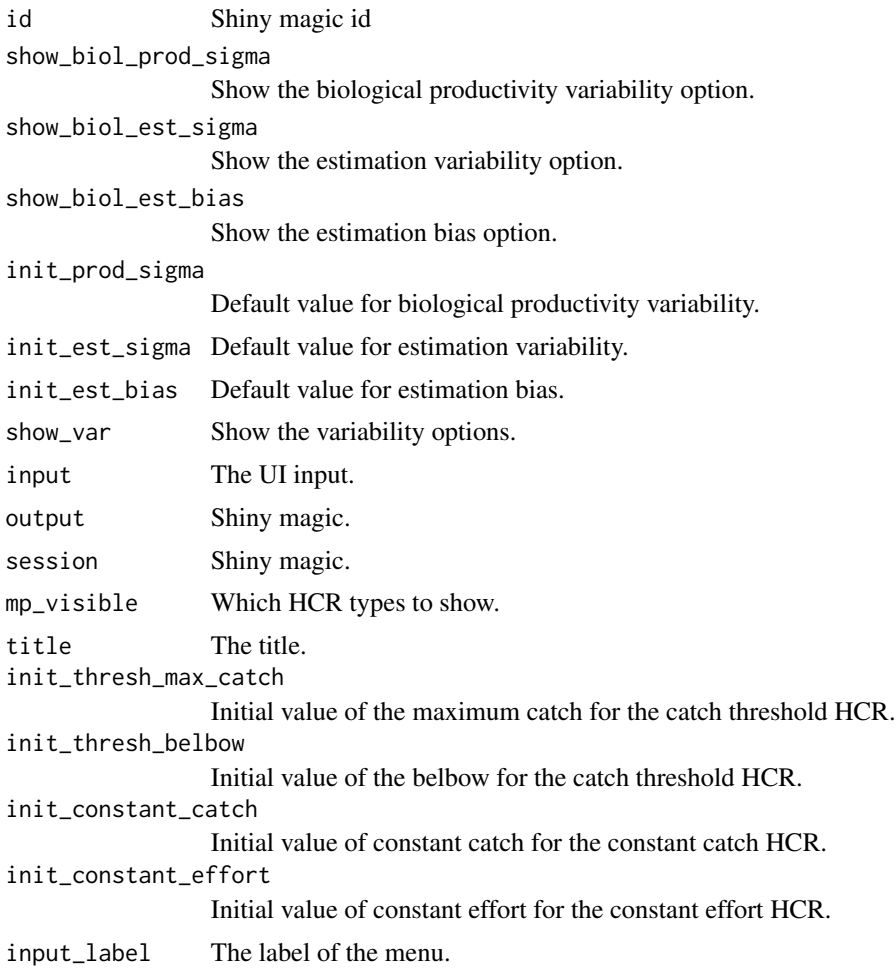

## Value

A list of stochasticity options.

A taglist

A taglist

A list of stock options.

A taglist

A list of HCR options.

```
## Not run:
 # Put something like this in the Shiny apps UI code
 mp_params_setterUI("mpparams", mp_visible=c("Threshold catch", "Constant catch",
 "Threshold effort", "Constant effort"))
```

```
# And then something like this in the Shiny server code
get_mp_params <- callModule(mp_params_setter, "mpparams")
## End(Not run)
```
amped\_maintainer\_and\_licence

*Maintainer, licence and SPC about information.*

#### Description

Show the maintainer and licence for use in the AMPED PIMPLE applications. Also show the 'About SPC' information.

## Usage

```
amped_maintainer_and_licence()
```

```
pimple_maintainer_and_licence()
```
spc\_about()

## Value

A shiny.tag for use in Shiny apps

## Examples

```
amped_maintainer_and_licence()
pimple_maintainer_and_licence()
spc_about()
```
Comparison plots *pitable*

#### Description

pitable() is not a plot but a table comparing PIs across HCRs and periods. Only pass in 1 time period at a time.

plot\_majuro() plots a Majuro plot.

quantile\_plot() plots times series of indicators for each HCR.

myboxplot() plots box plots or bar charts of the median values of the indicators for each HCR.

myradar() plots a radar chart in each time period, scaled either by the maximum or by ranking.

hcrplot() plots the shape of each HCR.

hcr\_histo\_plot() plots histograms of the HCR outputs in each time period.

## Comparison plots 5

## Usage

```
pitable(dat, percentile_range = c(20, 80))
plot_majuro(dat, percentile_range = c(20, 80), hcr_choices, stock_params)
quantile_plot(dat, hcr_choices, wormdat = NULL, alpha20_80 = 0.6,
  linetype_worm = 1, percentile_range = c(20, 80),
  colour_worm = "black", size_worm = 0.3, add_start_line = TRUE,
  time_period_lines = TRUE, short_term = 2016:2024,
 medium_term = 2025:2033, long_term = 2034:2042,
 last_plot_year = 2042, show_spaghetti = FALSE)
myboxplot(dat, hcr_choices, plot_type = "median_bar")
myradar(dat, hcr_choices, scaling = "scale", polysize = 2)
hcr_plot(hcr_choices, hcr_shape, hcr_points, lrp, trp, blacklinesize = 4,
 linesize = 3, pointsize = 4.2, stroke = 3)
```
hcr\_histo\_plot(hcr\_choices, histodat)

## Arguments

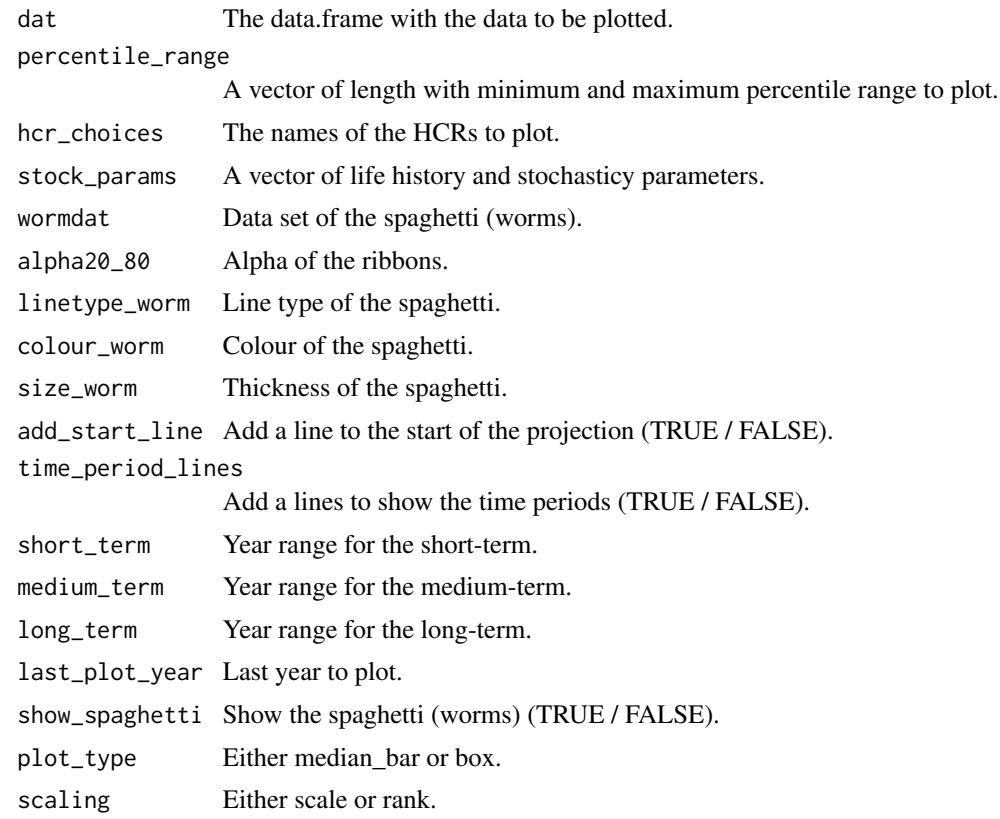

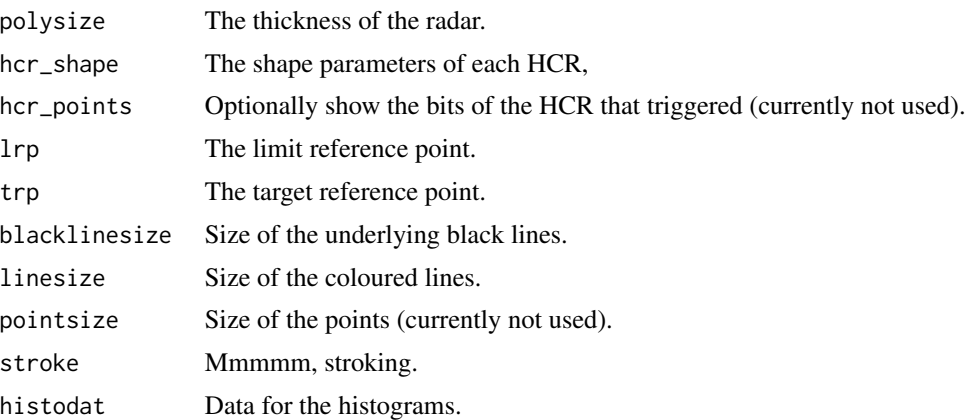

#### Value

A data.frame to be shown as a table.

- A ggplot2 plot object.
- A ggplot2 plot object.
- A ggplot2 plot object.
- A ggplot2 plot object.
- A ggplot2 plot object.
- A ggplot2 plot object.

```
# Set up all the bits for a projection - should be done inside a Shiny app
# Managment procedure bits - should come from Shiny app inputs
input_mp <- list(
 blim_belbow = c(0.2, 0.5),
  cmin_{c}max = c(10, 140),
 constant_catch_level = 50,
 constant_effort_level = 1,
  emin_{max} = c(0.1, 0.5),
  hcr_type = "threshold_catch")
mp_params <- mp_params_switcheroo(input_mp)
# Stochasticity bits - should come from Shiny app inputs
input_stoch <- list(
  biol_est_bias = 0,
  biol_est_sigma = 0.2,
  biol_prod_sigma = 0.2,
  show_var <- TRUE)
stoch_params <- set_stoch_params(input_stoch)
# Life history bits - should come from Shiny app inputs
input_lh <- list(
```
<span id="page-6-0"></span>create\_stock 7

```
stock_history = "fully",
 stock_lh = "medium")
lh_params <- get_lh_params(input_lh)
# Stitch together and make other parameters - should be inside an Shiny app
stock_params <- c(stoch_params, lh_params)
app_params <- list(initial_year = 2009, last_historical_timestep = 10)
# Make the null stock and fill it up
# In a Shiny app use the create_stock() function but cannot do here so make an equivalent object
stock <- list(biomass = NULL, hcr_ip = NULL, hcr_op = NULL, effort = NULL, catch = NULL)
stock <- reset_stock(stock = stock, stock_params = stock_params, mp_params = mp_params,
 app_params = app_params, initial_biomass = stock_params$b0, nyears = 40, niters = 10)
# Finally project over the timesteps
stock <- project(stock, timesteps = c(11,40), stock_params = stock_params,
 mp_params = mp_params, app_params = app_params)
# Get the summaries
pisums <- get_summaries(stock=stock, stock_params=stock_params, app_params=app_params,
 quantiles=c(0.01,0.05,0.20,0.5,0.80,0.95,0.99))
# Add an HCR name (done inside Shiny app)
pisums$worms$hcrref <- "HCR 1"
pisums$yearqs$hcrref <- "HCR 1"
pisums$periodqs$hcrref <- "HCR 1"
# Majuro plot
plot_majuro(dat=pisums$yearqs, hcr_choices="HCR 1", stock_params=stock_params)
# Time series quantile plot
quantile_plot(dat=pisums$yearqs, hcr_choices="HCR 1", wormdat=pisums$worms)
# Bar and box plots
myboxplot(dat=pisums$periodqs, hcr_choices="HCR 1", plot_type="median_bar")
myboxplot(dat=pisums$periodqs, hcr_choices="HCR 1", plot_type="box")
# Radar plot
myradar(dat=pisums$periodqs, hcr_choices="HCR 1", scaling="scale", polysize=2)
# Table of PIs. Only pass in 1 time period
pitable(dat=subset(pisums$periodqs, period=="Long"))
```
create\_stock *Functions for creating and filling stock objects.*

#### **Description**

A stock is made up of biomass, hcr\_ip, hcr\_op, effort and catch. create\_stock() makes the empty reactive stock object for AMPED apps. It has the elements but they are empty.

reset\_stock() clears out an existing stock and refills the initial period depending on the stock status option (over, fully, underexploited).

#### Usage

create\_stock()

```
reset_stock(stock, stock_params, mp_params, app_params, initial_biomass,
 nyears, niters)
```
## Arguments

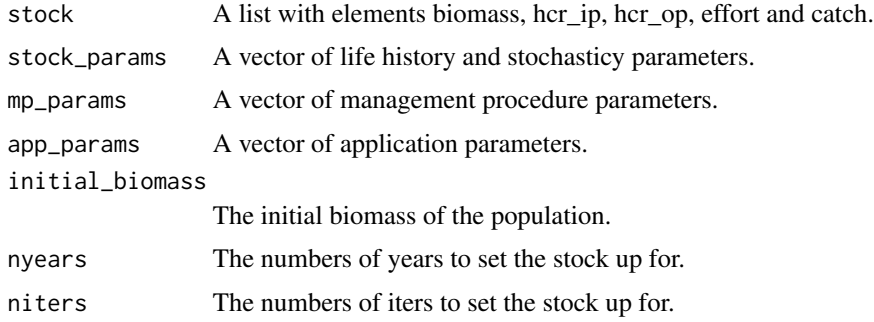

#### Value

A reactiveValues object with bits for the stock.

A filled stock object (a reactiveValues object with bits for the stock).

```
# Making a NULL stock
create_stock()
# Resetting a stock
# Managment procedure bits - should come from Shiny app inputs
input_mp <- list(
 blim_belbow = c(0.2, 0.5),
  cmin_{max} = c(10, 140),
  constant_catch_level = 50,
  constant_effort_level = 1,
  emin_{max} = c(0.1, 0.5),
  hcr_type = "threshold_catch")
mp_params <- mp_params_switcheroo(input_mp)
# Stochasticity bits - should come from Shiny app inputs
input_stoch <- list(
  biol_est_bias = 0,
  biol_est_sigma = 0,
 biol_prod_sigma = 0,
  show_var <- TRUE)
stoch_params <- set_stoch_params(input_stoch)
# Life history bits - should come from Shiny app inputs
input_lh <- list(
  stock_history = "fully",
  stock_lh = "medium")
lh_params <- get_lh_params(input_lh)
```

```
# Stitch together and make other parameters - should be inside an Shiny app
stock_params <- c(stoch_params, lh_params)
app_params <- list(initial_year = 2009, last_historical_timestep = 10)
# Make the null stock and fill it up
# In a Shiny app use the create_stock() function but cannot do here so make an equivalent object
stock <- list(biomass = NULL, hcr_ip = NULL, hcr_op = NULL, effort = NULL, catch = NULL)
# Reset the stock
stock <- reset_stock(stock = stock, stock_params = stock_params, mp_params = mp_params,
 app_params = app_params, initial_biomass = stock_params$b0, nyears = 20, niters = 10)
```
current\_pi\_table *Routines for calculating and displaying various performance indicators.*

#### Description

current\_pi\_table() takes the processed indicators and formats them into a table.

replicate\_table() shows the final values for SB/SBF=0, catch and relative CPUE for each replicate.

get\_projection\_pis() get the performance indicators for the Introduction to Projections AMPED app get\_summaries() gets the current indicators including SB/SBF=0, catch and the probability of being above the limit reference point.

#### Usage

```
current_pi_table(dat, app_params, years, percentile_range = c(20, 80),
  piname_choice = c("SB/SBF=0", "Prob. SB>LRP", "Catch", "Relative CPUE",
  "Catch variability", "Catch stability", "Relative effort",
  "Relative effort variability", "Relative effort stability",
  "Proximity to TRP"))
replicate_table(stock, app_params, stock_params, percentile_range = c(20,
  80))
get_projection_pis(stock, stock_params, app_params, current_timestep)
get_summaries(stock, stock_params, app_params, quantiles)
```
#### Arguments

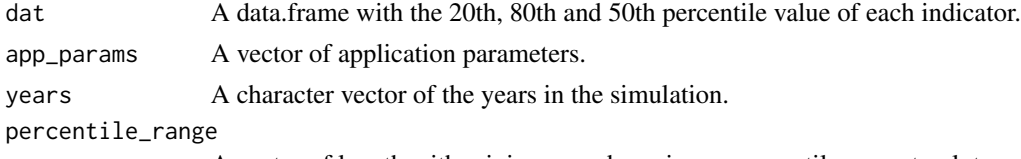

A vector of length with minimum and maximum percentile range to plot.

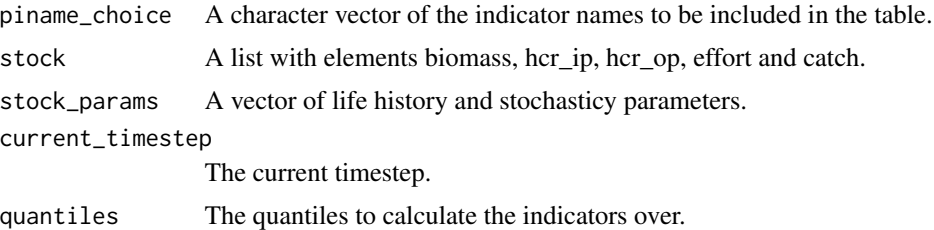

#### Value

Various data.frames with summaries in different formats.

```
# Set up all the bits for a projection - should be done inside a Shiny app
# Managment procedure bits - should come from Shiny app inputs
input_mp <- list(
  blim_belbow = c(0.2, 0.5),
  cmin\_cmax = c(10, 140),
  constant_catch_level = 50,
  constant_effort_level = 1,
  emin_{max} = c(0.1, 0.5),
  hcr_type = "threshold_catch")
mp_params <- mp_params_switcheroo(input_mp)
# Stochasticity bits - should come from Shiny app inputs
input_stoch <- list(
  biol_est_bias = 0,
  biol_est_sigma = 0,
  biol_prod_sigma = 0,
  show_var <- TRUE)
stoch_params <- set_stoch_params(input_stoch)
# Life history bits - should come from Shiny app inputs
input_lh <- list(
  stock_history = "fully",
  stock_lh = "medium")
lh_params <- get_lh_params(input_lh)
# Stitch together and make other parameters - should be inside an Shiny app
stock_params <- c(stoch_params, lh_params)
app_params <- list(initial_year = 2009, last_historical_timestep = 10)
# Make the null stock and fill it up
# In a Shiny app use the create_stock() function but cannot do here so make an equivalent stock
stock <- list(biomass = NULL, hcr_ip = NULL, hcr_op = NULL, effort = NULL, catch = NULL)
stock <- reset_stock(stock = stock, stock_params = stock_params, mp_params = mp_params,
  app_params = app_params, initial_biomass = stock_params$b0, nyears = 20, niters = 10)
# Finally project over the timesteps
out <- project(stock, timesteps = c(11,20), stock_params = stock_params, mp_params = mp_params,
  app_params = app_params)
# Get the summaries
```
#### <span id="page-10-0"></span>Front page plots 11

```
pisums <- get_summaries(stock=out, stock_params=stock_params, app_params=app_params,
 quantiles=c(0.01,0.05,0.20,0.5,0.80,0.95,0.99))
# Get the current PI table in a neat format from one of the summary tables
current_pi_table(dat=pisums$periodqs, app_params=app_params,
years=dimnames(stock$biomass)$year,
piname_choice=c("SB/SBF=0", "Prob. SB>LRP", "Catch"))
# Get the PIs for the Introduction to Projections app
get_projection_pis(stock=out, stock_params=stock_params, app_params=app_params, current_timestep=15)
```
Front page plots *Plots for the front page of the Introduction to HCRs and other AMPED apps.*

## **Description**

plot hcr() plots the shape of the HCR.

plot\_biomass() plots time series of 'true' and observed depletion (SB/SBF=0).

plot\_catch() plots time series of catches.

plot\_projection() plots time series of depletion, catch and relative effort for the Introduction to Projections app.

plot hcr\_intro\_arrow() draws an arrow between the depletion plot and the HCR plot for the Introduction to HCRs app.

plot\_metric\_with\_histo() is the generic plotting routine for plotting time series of metrics with histograms of the final time step.

plot\_kobe\_majuro\_projections() plots a Kobe or Majuro plot for the Introduction to Projections app.

plot\_yieldcurve\_projections() plots a yield curve (catch against effort) for the Introduction to Projections app.

#### Usage

```
plot_hcr(stock, stock_params, mp_params, app_params, timestep = NULL,
  show_last = TRUE)
```

```
plot_biomass(stock, stock_params, mp_params, timestep = NULL,
  show_last = TRUE, max_spaghetti_iters = 50, quantiles,
  nspaghetti = 5, add_grid = TRUE, xlab = "Year",
  ghost_col = "grey", last_col = "blue", ylim = c(\theta, 1), ...)
```

```
plot_catch(stock, stock_params, mp_params, app_params = NULL,
 timestep = NULL, show_last = TRUE, max_spaghetti_iters = 50,
 quantiles, nspaghetti = 5, add_grid = TRUE, xlab = "Year",
 ghost\_col = "grey", true\_col = "black", ...)
```
plot\_projection(stock, stock\_params, mp\_params, app\_params = NULL,

```
show_last = TRUE, max_spaghetti_iters = 50, quantiles,
  nspaghetti = 5, add_grid = TRUE, \ldots)
plot_hcr_intro_arrow(stock, timestep)
plot_metric_with_histo(stock, stock_params, mp_params, metric,
  app_params = NULL, show_last = TRUE, percentile_range = c(20, 80))
plot_kobe_majuro_projections(stock, stock_params, choice = "kobe")
plot_yieldcurve_projections(stock, stock_params, app_params)
```
## Arguments

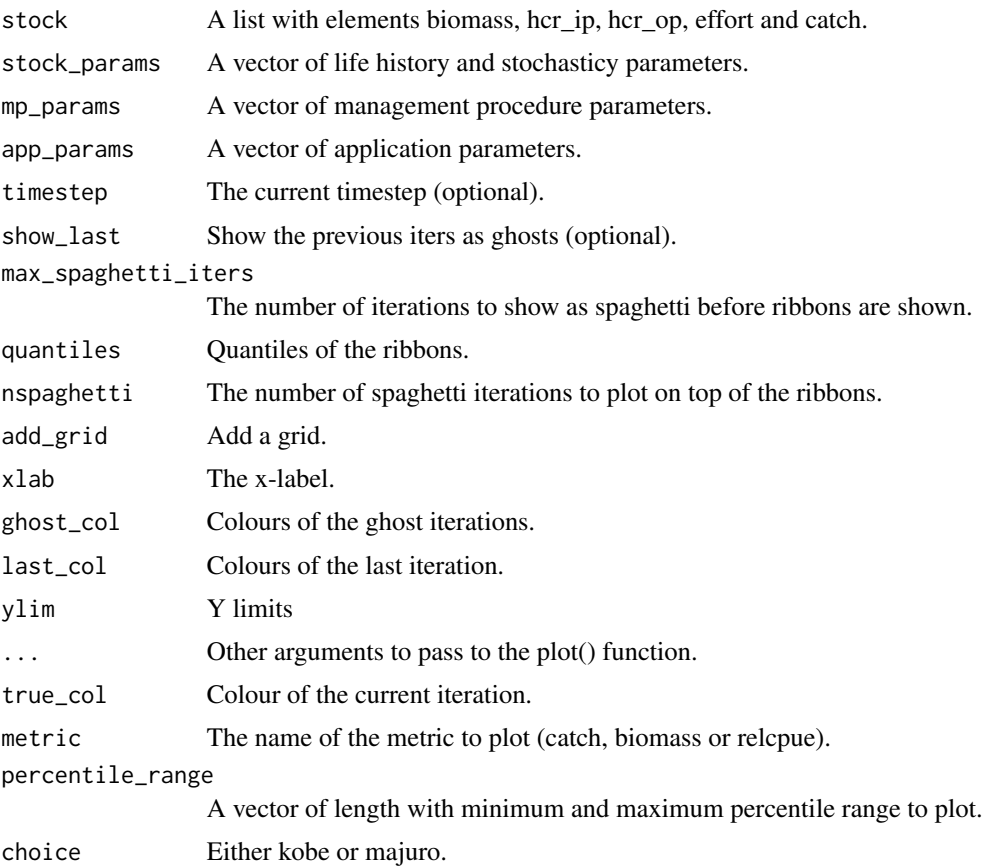

#### Value

A plot A plot A plot A plot Front page plots 13

A plot A plot A plot A plot

```
# Set up all the bits for a projection - should be done inside a Shiny app
# Managment procedure bits - should come from Shiny app inputs
input_mp <- list(
 blim_belbow = c(0.2, 0.5),
 cmin_{max} = c(10, 140),
 constant_catch_level = 50,
 constant_effort_level = 1,
 emin_{max} = c(0.1, 0.5),
 hcr_type = "threshold_catch")
mp_params <- mp_params_switcheroo(input_mp)
# Stochasticity bits - should come from Shiny app inputs
input_stoch <- list(
 biol\_est\_bias = 0,
 biol_est_sigma = 0.2,
 biol_prod_sigma = 0.2,
 show_var <- TRUE)
stoch_params <- set_stoch_params(input_stoch)
# Life history bits - should come from Shiny app inputs
input_lh <- list(
 stock_history = "fully",
 stock_lh = "medium")
lh_params <- get_lh_params(input_lh)
# Stitch together and make other parameters - should be inside an Shiny app
stock_params <- c(stoch_params, lh_params)
app_params <- list(initial_year = 2009, last_historical_timestep = 10)
# Make the null stock and fill it up
# In a Shiny app use the create_stock() function but cannot do here so make an equivalent object
stock <- list(biomass = NULL, hcr_ip = NULL, hcr_op = NULL, effort = NULL, catch = NULL)
stock <- reset_stock(stock = stock, stock_params = stock_params, mp_params = mp_params,
 app_params = app_params, initial_biomass = stock_params$b0, nyears = 20, niters = 100)
# Finally project over the timesteps
stock <- project(stock, timesteps = c(11,20), stock_params = stock_params,
 mp_params = mp_params, app_params = app_params)
# The plots
# Plot the HCR
plot_hcr(stock=stock, stock_params=stock_params, mp_params=mp_params, app_params=app_params)
# Plot biomass timeseries
plot_biomass(stock=stock, stock_params=stock_params, mp_params=mp_params, quantiles=c(0.2,0.8))
# Plot catch timeseries
plot_catch(stock=stock, stock_params=stock_params, mp_params=mp_params, quantiles=c(0.2,0.8))
```

```
# Plot the projection (biomass, catch and rel cpue)
plot_projection(stock=stock, stock_params=stock_params, mp_params=mp_params,
  app_params=app_params, quantiles=c(0.2,0.8))
# The arrow connecting the HCR to the biomass
plot_hcr_intro_arrow(stock=stock, timestep=15)
# Time series with a histogram on the end
plot_metric_with_histo(stock=stock, stock_params=stock_params, mp_params=mp_params,
  metric="catch", app_params=app_params)
# Kobe or Majuro plot
# Just a few iters for efficiency
stock2 <- lapply(stock, '[',1:5,)
plot_kobe_majuro_projections(stock=stock2, stock_params=stock_params, choice="kobe")
# Yield curve
plot_yieldcurve_projections(stock=stock2, stock_params=stock_params, app_params=app_params)
```
get\_time\_periods *Get timesteps for the short-, medium- and long term time periods.*

#### **Description**

Used when calculating the performance indicators over the three time periods.

#### Usage

get\_time\_periods(app\_params, nyears)

#### **Arguments**

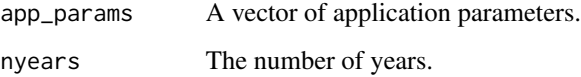

#### Value

A list of the timesteps that make up each time period.

```
app_params <- list(initial_year = 2009, last_historical_timestep = 10)
nyears <- 40
get_time_periods(app_params=app_params, nyears=nyears)
```
<span id="page-13-0"></span>

<span id="page-14-0"></span>project *Projects the stock over the timesteps given and updates the biomass, HCR ip / op and catches*

## Description

project() uses a simple biomass dynamic model where the catches or fishing effort are set every timestep by the harvest control rule.

get\_hcr\_op() evaluates the harvest control rule in a single year (timestep) for multiple iterations.

#### Usage

```
project(stock, timesteps, stock_params, mp_params, app_params,
 max_releffort = 10)
```
get\_hcr\_op(stock, stock\_params, mp\_params, yr)

#### **Arguments**

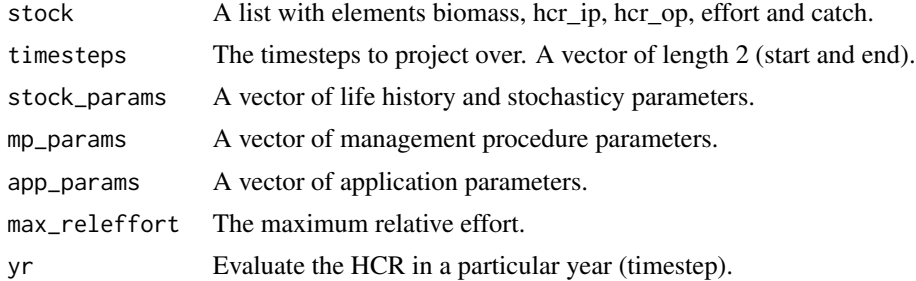

#### Value

A stock object (a reactiveValues object with bits for the stock)

A vector of outputs from the HCR.

## Examples

```
# Set up all the bits for a projection - should be done inside a Shiny app
# Managment procedure bits - should come from Shiny app inputs
input_mp <- list(
 blim_belbow = c(0.2, 0.5),
 cmin_{max} = c(10, 140),
 constant_catch_level = 50,
 constant_effort_level = 1,
 emin_{max} = c(0.1, 0.5),
 hcr_type = "threshold_catch")
mp_params <- mp_params_switcheroo(input_mp)
```
# Stochasticity bits - should come from Shiny app inputs

```
input_stoch <- list(
 biol_est_bias = 0,
 biol_est_sigma = 0,
 biol_prod_sigma = 0,
 show_var <- TRUE)
stoch_params <- set_stoch_params(input_stoch)
# Life history bits - should come from Shiny app inputs
input_lh <- list(
 stock_history = "fully",
 stock_lh = "medium")
lh_params <- get_lh_params(input_lh)
# Stitch together and make other parameters - should be inside an Shiny app
stock_params <- c(stoch_params, lh_params)
app_params <- list(initial_year = 2009, last_historical_timestep = 10)
# Make the null stock and fill it up
# In a Shiny app use the create_stock() function but cannot do here so make an equivalent object
stock <- list(biomass = NULL, hcr_ip = NULL, hcr_op = NULL, effort = NULL, catch = NULL)
stock <- reset_stock(stock = stock, stock_params = stock_params, mp_params = mp_params,
 app_params = app_params, initial_biomass = stock_params$b0, nyears = 20, niters = 10)
# Finally project over the timesteps
out <- project(stock, timesteps = c(11,20), stock_params = stock_params, mp_params = mp_params,
 app_params = app_params)
# Or just get the HCR op in a single timestep
```

```
hcr_op <- get_hcr_op(stock=stock, stock_params=stock_params, mp_params=mp_params, yr=10)
```
# <span id="page-16-0"></span>**Index**

AMPED modules, [2](#page-1-0) amped\_maintainer\_and\_licence, [4](#page-3-0)

Comparison plots, [4](#page-3-0) create\_stock, [7](#page-6-0) current\_pi\_table, [9](#page-8-0)

Front page plots, [11](#page-10-0)

get\_hcr\_op *(*project*)*, [15](#page-14-0) get\_lh\_params *(*AMPED modules*)*, [2](#page-1-0) get\_projection\_pis *(*current\_pi\_table*)*, [9](#page-8-0) get\_summaries *(*current\_pi\_table*)*, [9](#page-8-0) get\_time\_periods, [14](#page-13-0)

hcr\_histo\_plot *(*Comparison plots*)*, [4](#page-3-0) hcr\_plot *(*Comparison plots*)*, [4](#page-3-0)

mp\_params\_setter *(*AMPED modules*)*, [2](#page-1-0) mp\_params\_setterUI *(*AMPED modules*)*, [2](#page-1-0) mp\_params\_switcheroo *(*AMPED modules*)*, [2](#page-1-0) myboxplot *(*Comparison plots*)*, [4](#page-3-0) myradar *(*Comparison plots*)*, [4](#page-3-0)

pimple\_maintainer\_and\_licence *(*amped\_maintainer\_and\_licence*)*, [4](#page-3-0) pitable *(*Comparison plots*)*, [4](#page-3-0) plot\_biomass *(*Front page plots*)*, [11](#page-10-0) plot\_catch *(*Front page plots*)*, [11](#page-10-0) plot\_hcr *(*Front page plots*)*, [11](#page-10-0) plot\_hcr\_intro\_arrow *(*Front page plots*)*, [11](#page-10-0) plot\_kobe\_majuro\_projections *(*Front page plots*)*, [11](#page-10-0) plot\_majuro *(*Comparison plots*)*, [4](#page-3-0) plot\_metric\_with\_histo *(*Front page plots*)*, [11](#page-10-0) plot\_projection *(*Front page plots*)*, [11](#page-10-0) plot\_yieldcurve\_projections *(*Front

page plots*)*, [11](#page-10-0)

project, [15](#page-14-0)

quantile\_plot *(*Comparison plots*)*, [4](#page-3-0)

replicate\_table *(*current\_pi\_table*)*, [9](#page-8-0) reset\_stock *(*create\_stock*)*, [7](#page-6-0)

set\_stoch\_params *(*AMPED modules*)*, [2](#page-1-0) spc\_about *(*amped\_maintainer\_and\_licence*)*, [4](#page-3-0)

stoch\_params\_setter *(*AMPED modules*)*, [2](#page-1-0) stoch\_params\_setterUI *(*AMPED modules*)*, [2](#page-1-0) stock\_params\_setter *(*AMPED modules*)*, [2](#page-1-0) stock\_params\_setterUI *(*AMPED modules*)*, [2](#page-1-0)